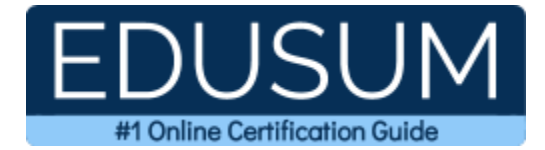

# MB2-710

## MCP Microsoft Dynamics CRM 2016

A Success Guide to Prepare-Microsoft Dynamics CRM 2016 Online Deployment

edusum.com

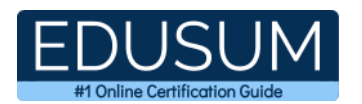

### Table of Contents

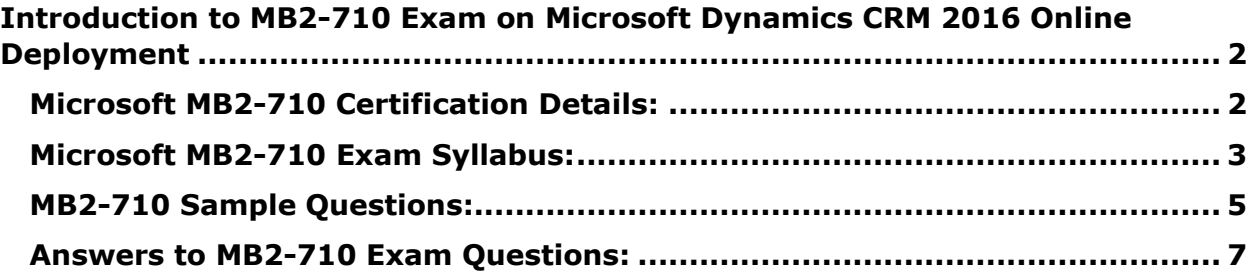

\_\_\_\_\_\_\_\_\_\_\_\_\_\_\_\_\_\_\_\_\_\_\_\_\_\_\_\_\_\_\_\_\_\_\_\_\_\_\_\_\_\_\_\_\_\_\_\_\_\_\_\_\_\_\_\_\_\_\_\_\_\_\_\_\_\_\_\_\_\_\_\_\_\_\_\_\_\_\_\_\_\_\_\_

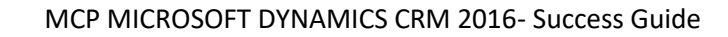

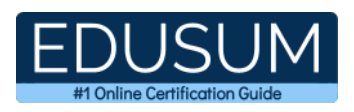

# <span id="page-2-0"></span>**Introduction to MB2-710 Exam on Microsoft Dynamics CRM 2016 Online Deployment**

\_\_\_\_\_\_\_\_\_\_\_\_\_\_\_\_\_\_\_\_\_\_\_\_\_\_\_\_\_\_\_\_\_\_\_\_\_\_\_\_\_\_\_\_\_\_\_\_\_\_\_\_\_\_\_\_\_\_\_\_\_\_\_\_\_\_\_\_\_\_\_\_\_\_\_\_\_\_\_\_\_\_\_\_

Use this quick start guide to collect all the information about Microsoft Dynamics CRM 2016 Online Deployment (MB2-710) Certification exam. This study guide provides a list of objectives and resources that will help you prepare for items on the MB2-710 Microsoft Dynamics CRM 2016 Online Deployment exam. The Sample Questions will help you identify the type and difficulty level of the questions and the Practice Exams will make you familiar with the format and environment of an exam. You should refer this guide carefully before attempting your actual MCP Microsoft Dynamics CRM 2016 certification exam.

The Microsoft Dynamics CRM 2016 Online Deployment certification is mainly targeted to those candidates who want to build their career in Microsoft Dynamics CRM domain. The Microsoft Certified Professional (MCP) - Microsoft Dynamics CRM 2016 exam verifies that the candidate possesses the fundamental knowledge and proven skills in the area of MCP Microsoft Dynamics CRM 2016.

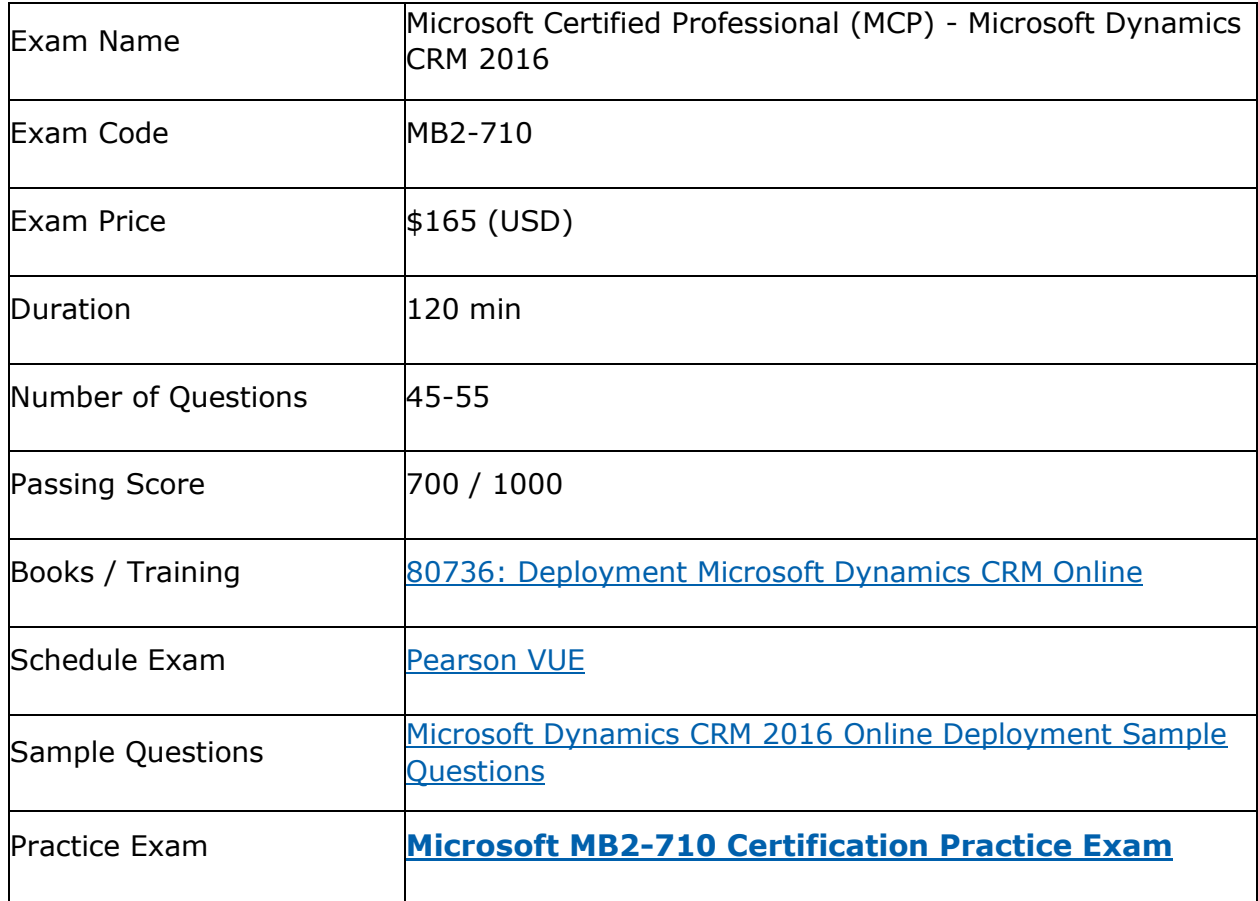

\_\_\_\_\_\_\_\_\_\_\_\_\_\_\_\_\_\_\_\_\_\_\_\_\_\_\_\_\_\_\_\_\_\_\_\_\_\_\_\_\_\_\_\_\_\_\_\_\_\_\_\_\_\_\_\_\_\_\_\_\_\_\_\_\_\_\_\_\_\_\_\_\_\_\_\_\_\_\_\_\_\_\_\_

## <span id="page-2-1"></span>**Microsoft MB2-710 Certification Details:**

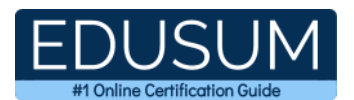

# <span id="page-3-0"></span>**Microsoft MB2-710 Exam Syllabus:**

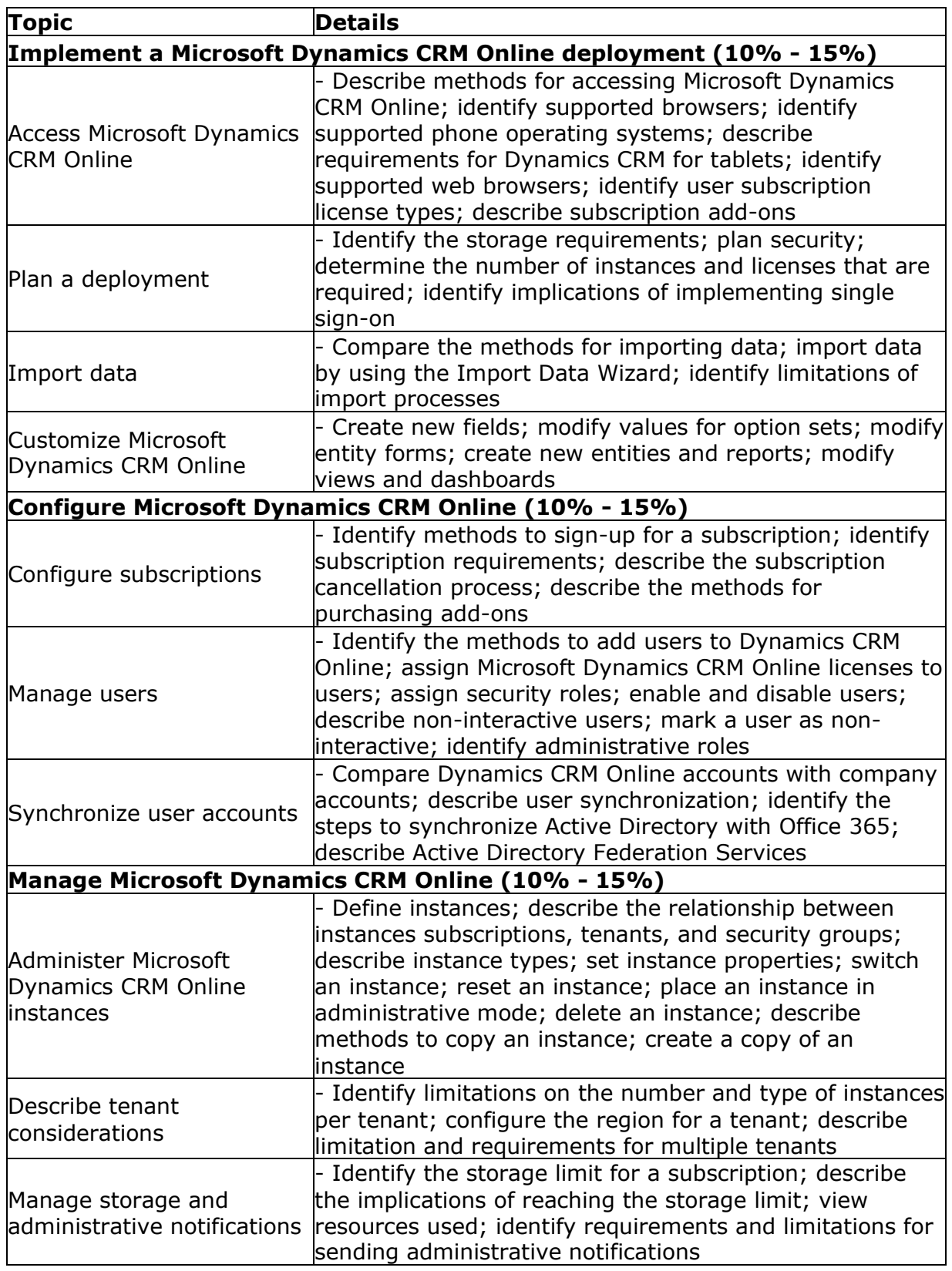

\_\_\_\_\_\_\_\_\_\_\_\_\_\_\_\_\_\_\_\_\_\_\_\_\_\_\_\_\_\_\_\_\_\_\_\_\_\_\_\_\_\_\_\_\_\_\_\_\_\_\_\_\_\_\_\_\_\_\_\_\_\_\_\_\_\_\_\_\_\_\_\_\_\_\_\_\_\_\_\_\_\_\_\_

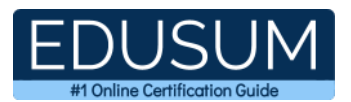

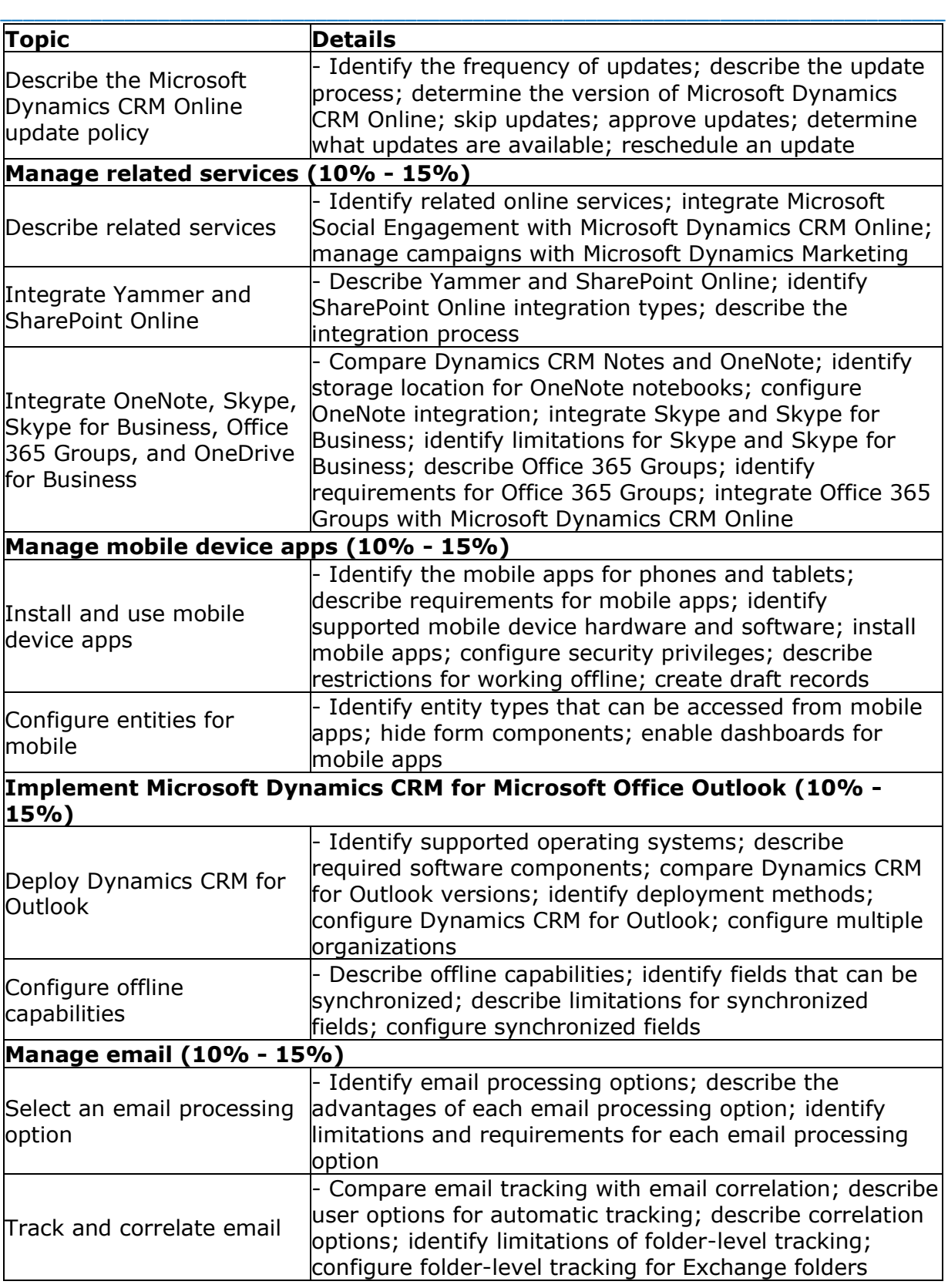

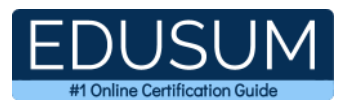

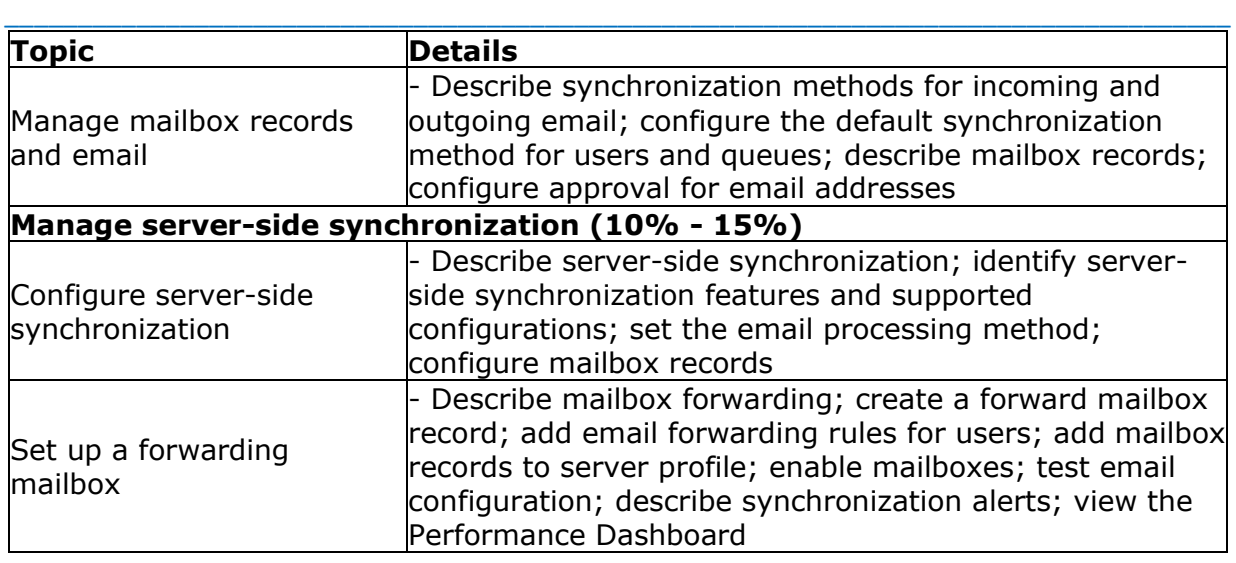

### <span id="page-5-0"></span>**MB2-710 Sample Questions:**

#### **01. You view several records using the Microsoft Dynamics CRM for tablets app. After you view the records, you begin to work offline. Which functionality is available for the offline records?**

- **a)** You can only view the records.
- **b**) You can view and edit the records.

**c)** No access to recently viewed records is available, you can only create new, draft records.

**d)** The same functionality available in the browser client is available on the tablet.

#### **02. How many dashboards can be configured to be displayed in Microsoft Dynamics CRM for tablets?**

- **a)** multiple system and multiple user dashboards
- **b**) one system and multiple user dashboards
- **c)** one system and one user dashboard
- **d)** multiple system dashboards only

#### **03. You work as a Microsoft Dynamic CRM Online system administrator. You plan to enable document management. Which online service is required?**

- **a)** Microsoft Social Engagement
- **b)** Microsoft SharePoint
- **c)** Microsoft Dynamics Marketing
- **d)** Microsoft Yammer

#### **04. What an advantage of using the Email Router tor email processing?**

**a)** Can synchronize appointments, contacts, and tasks directly with Microsoft Exchange.

- **b**) Provides error reporting in the application.
- **c)** Can be used with all combinations of online/on-premise hybrid environments.
- **d)** Managed in the web application.

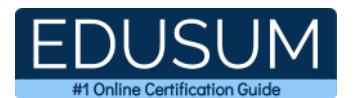

#### **05. Your company has a Microsoft Dynamics CRM Online 2016 environment. You need to implement email synchronization. Which option is available when implementing email synchronization?**

\_\_\_\_\_\_\_\_\_\_\_\_\_\_\_\_\_\_\_\_\_\_\_\_\_\_\_\_\_\_\_\_\_\_\_\_\_\_\_\_\_\_\_\_\_\_\_\_\_\_\_\_\_\_\_\_\_\_\_\_\_\_\_\_\_\_\_\_\_\_\_\_\_\_\_\_\_\_\_\_\_\_\_\_

- **a)** Synchronization settings are configured on the user record.
- **b)** Incoming and outgoing synchronization methods must match.
- **c)** A mailbox record is automatically created for each user and queue.

**d)** Forward mailboxes are automatically created when using server-side synchronization.

#### **06. A company has a Microsoft Dynamics CRM Online 2016 deployment. The company plans to issue mobile phones to all sales department users. Users must be able to use the latest Microsoft mobile client's features. You need to deploy the latest phone client. Which mobile phone client should you deploy?**

- **a)** Microsoft Dynamics CRM Mobile Express
- **b)** Microsoft Dynamics CRM for Phones Express
- **c)** Microsoft Dynamics CRM for Phones
- **d)** Microsoft Dynamics CRM Mobile App

#### **07. Which two settings are specified on mailbox records?**

Each correct answer presents a complete solution.

- **a)** The synchronization method for incoming and outgoing emails.
- **b**) The email tracking and correlation method for incoming and outgoing emails.
- **c)** The server profile to use for sending and monitoring emails.
- **d)** The maximum file size limit for attachments.

#### **08. You are aconsultant on a Microsoft Dynamics CRM Online implementation project. You need to display information about a related account on the case form. Which option should you use?**

**a)** a quick view form

- **b**) a quick create form
- **c)** a lab with subgrid
- **d)** a preview form

#### **09. What is a supported combination of software for Microsoft Dynamics CRM 2016 for Outlook 64 bit?**

- **a)** Windows 10 and Microsoft Office 2013 64 bit
- **b)** Windows Vista and Microsoft Office 2010 64 bit
- **c)** Windows 7 and Microsoft Office 2007 64 bit
- **d)** Windows 8.1 and Microsoft Office 2013 32 bit

#### **10. You are unrig Microsoft Dynamics CRM 20X6 on–premises. Which server role does serverside synchronization utilize?**

- **a)** Sandbox Processing Service
- **b)** Web Application Server
- **c)** Asynchronous Service
- **d)** Organization Web Service

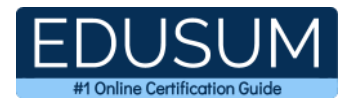

### <span id="page-7-0"></span>**Answers to MB2-710 Exam Questions:**

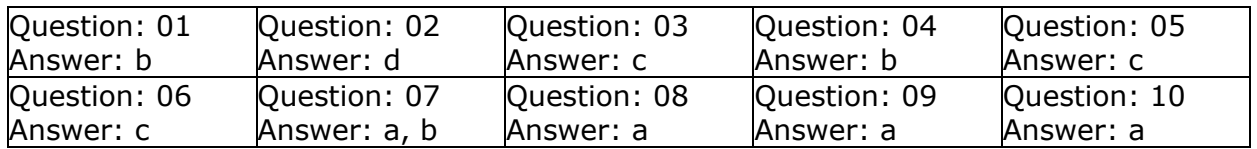

\_\_\_\_\_\_\_\_\_\_\_\_\_\_\_\_\_\_\_\_\_\_\_\_\_\_\_\_\_\_\_\_\_\_\_\_\_\_\_\_\_\_\_\_\_\_\_\_\_\_\_\_\_\_\_\_\_\_\_\_\_\_\_\_\_\_\_\_\_\_\_\_\_\_\_\_\_\_\_\_\_\_\_\_

Note: If you find any typo or data entry error in these sample questions, we request you to update us by commenting on this page or write an email on feedback@edusum.com